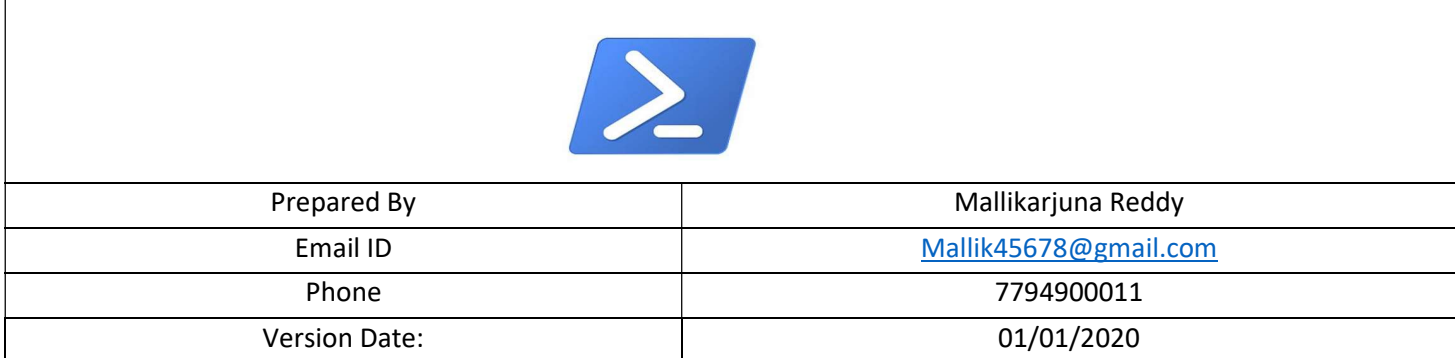

#### **Contents**

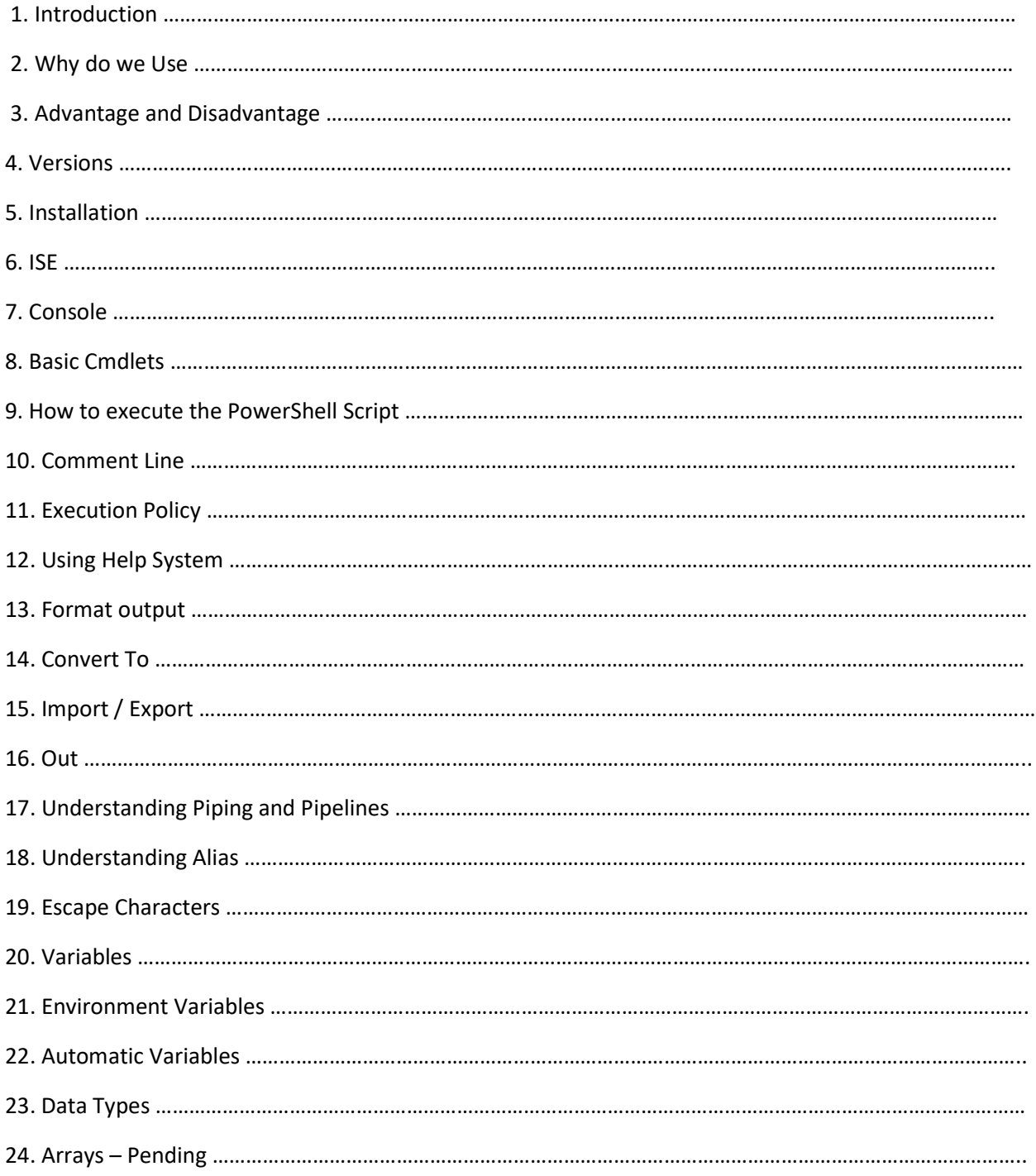

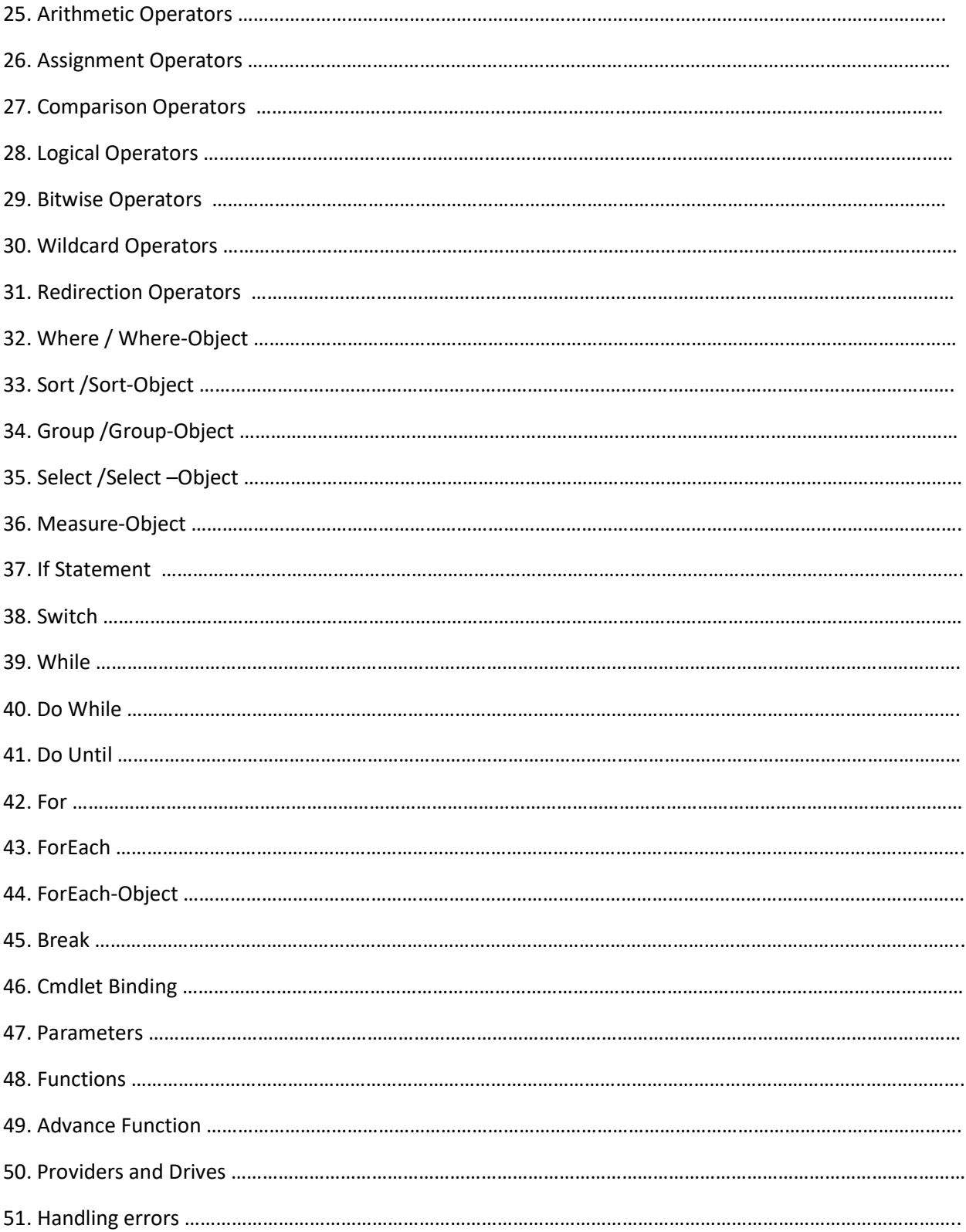

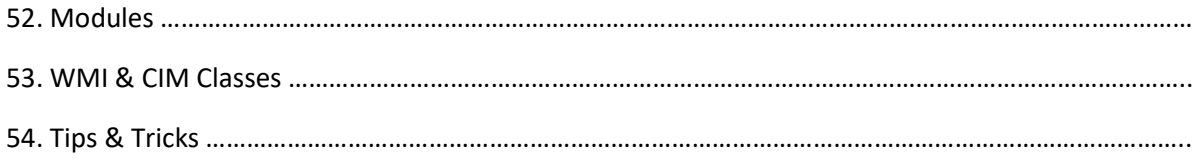